## **05 NAKLÁŇAJ A ZBIERAJ – PRACOVNÝ LIST**

1. Preskúmajte program **A05\_Naklanaj\_Zbieraj.aia**, časť **Designer** a aj časť **Blocks**. Odpovedzte na otázky a upravujte program podľa zadaní.

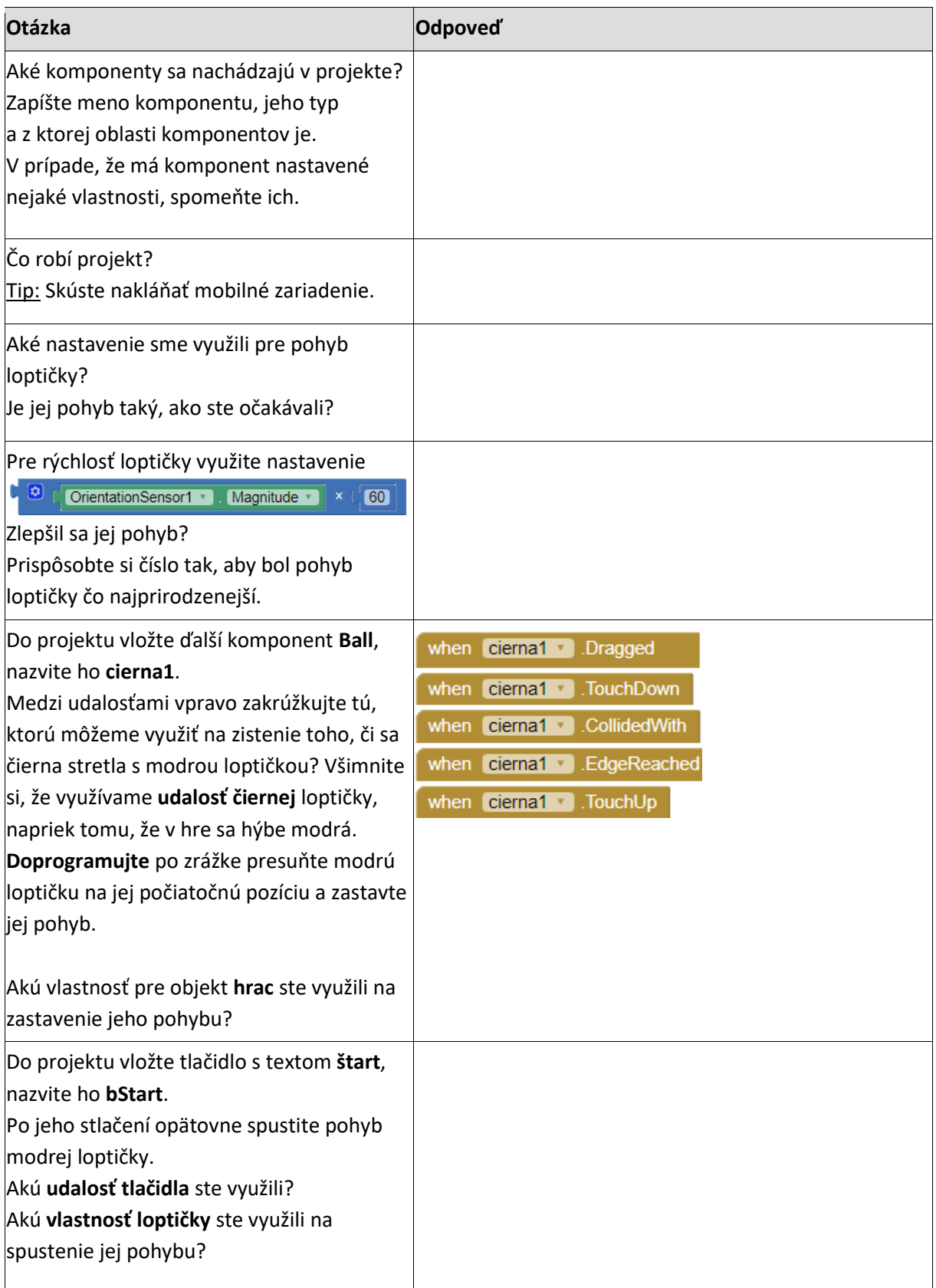

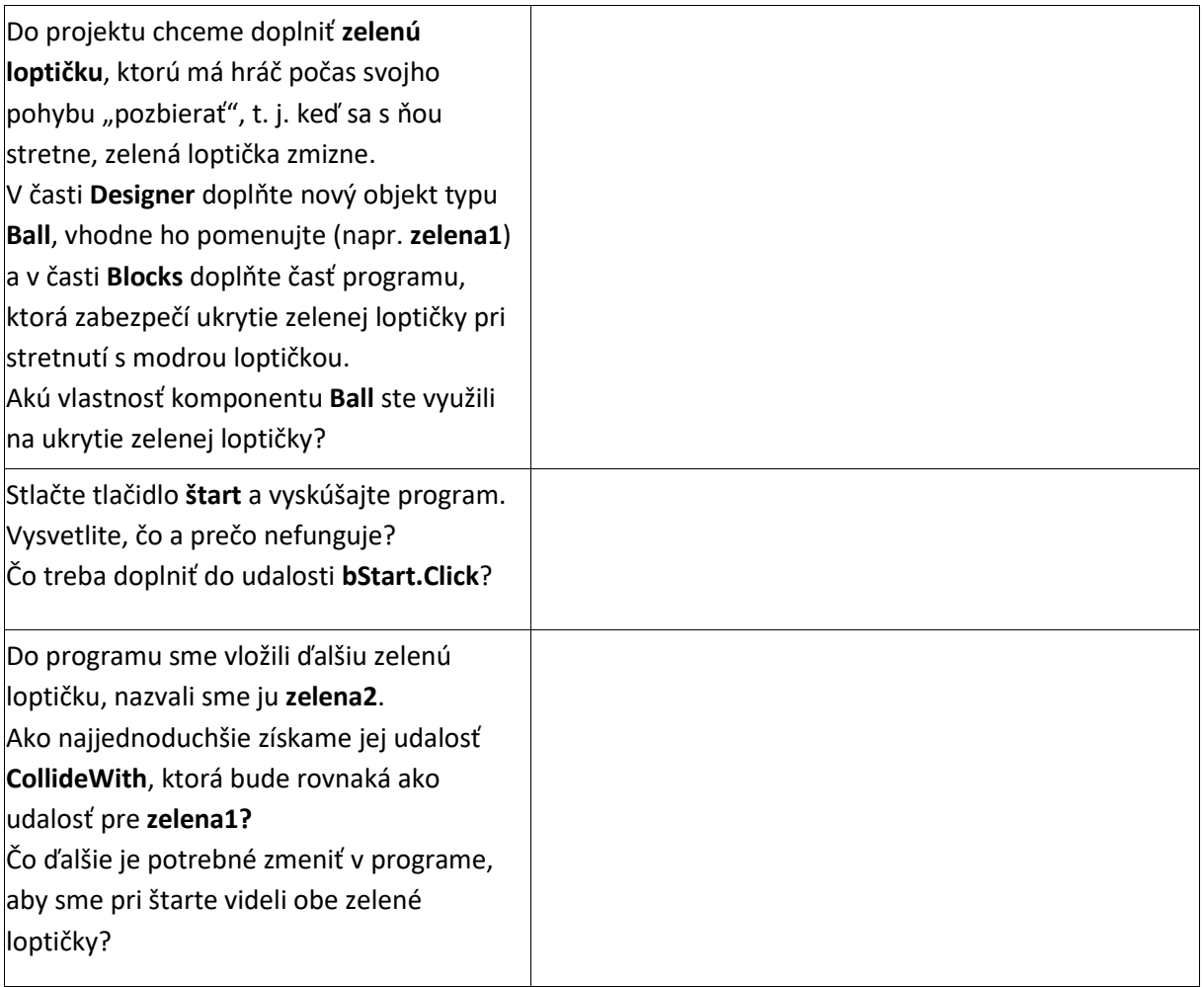

- 2. Na základe svojich zistení a pokusov dokončite projekt:
	- a) Vložte do projektu ďalšie 2 zelené loptičky, vhodne ich umiestnite, pomenujte a pripravte pre ne program: pri stretnutí s modrou loptičkou nech sa ukryjú.
	- b) Vedľa tlačidla **start** vložte **Label**, v ktorom budete vypisovať počet chytených zelených loptičiek. Upravte program tak, aby sa pri chytení loptičky tento počet zvýšil.
	- c) Do projektu vložte ďalšie dve čierne loptičky a doprogramujte, aby sa hra zastavila aj pri zrážke modrej loptičky s nimi.
	- d) Doprogramujte, aby tlačidlo **štart** vynulovalo počet bodov (aj ich zobrazenie v **Label**).
	- e) Pridajte zvuk pri dotyku modrej loptičky so zelenou.
- 3. Rozšírte projekt o ďalšie funkcie
	- a) Keď hráč vyzbiera všetky zelené loptičky, tak program do komponentu **Label** napíše **SUPER** a prípadne zahrá zvuk, napr. fanfáry alebo potlesk...
	- b) Keď hra zastane preto, že modrá loptička narazila na čiernu loptičku, tak program do komponentu **Label** (do toho, do ktorého vypisujeme počet bodov) napíše **SKÚS ZNOVU** a prípadne zahrá zvuk, že je zle, napr. pád, náraz...

## **SAMOHODNOTENIE**

## **Po dnešnej hodine viem**

□ využívať orientačný senzor na pohyb objektu typu **Ball**

□ vytvoriť časť programu, v ktorej objekt reaguje na kolíziu s iným objektom

□ zobraziť alebo skryť objekt typu **Ball**

□ vytvoriť globálnu premennú, nastavovať a meniť jej hodnotu

□ vytvoriť procedúru

□ usúdiť, či je vhodné pre nejakú časť programu vytvoriť procedúru